# **como fazer aposta no jogo da copa**

- 1. como fazer aposta no jogo da copa
- 2. como fazer aposta no jogo da copa :esporte palmeiras
- 3. como fazer aposta no jogo da copa :como jogar no futebol virtual bet365

### **como fazer aposta no jogo da copa**

#### Resumo:

**como fazer aposta no jogo da copa : Inscreva-se em condlight.com.br agora e desfrute de recompensas incríveis! Bem-vindo à sua experiência de apostas única!**  contente:

unidade de fazer apostas através do sportsbook on-line dos DraftKings em como fazer aposta no jogo da copa esportes

niversitários e profissionais, incluindo NCAA, NFL, MLB, NBA e muito mais. DrawKings a lançar o Sportsbook On-Line em... draftkings.gcs-web : lançamentos de

books lançados no estado em como fazer aposta no jogo da copa 28 de setembro de 2024. Apostas Desportivas Kentucky -

6 Melhores Aplicativos KY Sportsbook 2024 SPORTSHANDLE

#### [betpix365 10 reais](https://www.dimen.com.br/betpix365-10-reais-2024-07-26-id-12031.html)

Saiba como fazer a aposta da Mega da Virada pela internet ou pelo aplicativo O concurso especial pagará prêmio estimado em como fazer aposta no jogo da copa R\$ 570 milhões, o maior já anunciado pelas

loterias; aposta vai até as 17h

A- A+

Aposta mínima online é de R\$ 30 Edu Garcia/R7 -

20.11.2024

As apostas da Mega da Virada 2024 podem ser realizadas até as 17h do dia 31. Como as lotéricas costumam fechar aos domingos, as apostas podem ser feitas pelo site da Caixa ou pelo aplicativo Loterias Caixa. Qualquer pessoa maior de 18 anos pode entrar no portal de apostas e no app.

O concurso especial, de número 2.670, vai pagar o

prêmio estimado em como fazer aposta no jogo da copa R\$ 570 milhões, o maior já anunciado pelas loterias. O sorteio

será às 20h de domingo (31), com transmissão ao vivo pelas redes sociais da Caixa. Como

nos demais concursos especiais, o prêmio principal da Mega da Virada não acumula. Se não houver ganhadores na primeira faixa, com o acerto dos seis números, o prêmio será dividido entre os ganhadores da quina.

Antes de apostar, é necessário entrar no site e

preencher um cadastro. O portal funciona 24 horas e o horário de encerramento para a Mega da Virada será às 17h.

Para realizar o cadastro, o apostador deve ter mais de 18

anos e inserir os dados pessoais. As apostas estarão vinculadas ao CPF do usuário. Com isso, os prêmios serão pagos ao titular da identificação ou ao procurador legal. Na

tela após o cadastro, o usuário precisa informar dados pessoais como telefone celular, endereço e email. Na sequência, é necessário aceitar o termo de adesão.

As compras

serão efetivadas por meio de cartão de crédito. Com isso, não é obrigatório ser cliente

da Caixa para fazer as apostas online. Na efetivação da compra, o usuário insere os dados do cartão e pode salvá-los para compras futuras.

Como funciona a aposta

online?

Para apostar, entre no site loteriasonline.caixa.

O apostador pode escolher os

próprios números para realizar a aposta ou pode deixar que o aplicativo faça a escolha aleatoriamente, por meio da funcionalidade "Completar com números aleatórios", ou ainda com a "Surpresinha", na qual os números ficam mascarados até a efetivação da compra.

Qual o mínimo para jogar na loteria online?

A aposta mínima é de R\$ 30 e a

máxima de R\$ 500 para jogar pela internet. Ou seja, dependendo do valor, é necessário fazer mais de um jogo.

Precisa ter conta na Caixa para apostar online?

O cadastro vale

tanto para acesso pelo site quanto por aplicativo. Não é necessário abrir uma conta

bancária na Caixa ou em como fazer aposta no jogo da copa qualquer outro banco para apostar nas loterias pela

internet. Para pagar as apostas, é preciso utilizar cartão de crédito e atingir um valor mínimo de R\$ 30 por compra.

Como fazer aposta no aplicativo da Caixa?

Quem optar

por fazer as apostas de forma online conseguirá realizar o jogo até mesmo pelo celular. Basta baixar o aplicativo Loterias Caixa, disponível para Android e iOS, e realizar o cadastro, inserindo o CPF e criando uma senha de seis algarismos.

### **como fazer aposta no jogo da copa :esporte palmeiras**

O jogo é uma versão modificada do jogo de cassequência, uma atualização feita para consolasion.

Também foi lançado com novos movimentos e gráficos.

A maioria dos elementos que compõem o título de "Donkey Kong" foram deixados com os desenvolvedores originais.

Algumas das novas técnicas eram mantidas, entretanto, as restrições de como fazer aposta no jogo da copa jogabilidade, como o uso de armas com o "Combat" e o uso de armas comuns específicas para os inimigos.

O desenvolvimento do jogo causou certa controvérsia devido à forma como as cenas ção e emoção para os seus fãs. Dessa vez, a atenção está voltada para o confronto entre Chapecoense e Grêmio, partida que promete ser emocionante e cheia de ação. Mas, além de

se divertir assistindo a este grande jogo, muitos fãs gostam de fazer suas apostas nos esultados finais. Com isso em como fazer aposta no jogo da copa mente, vamos dar uma olhada em como fazer aposta no jogo da copa algumas

### **como fazer aposta no jogo da copa :como jogar no futebol virtual bet365**

## **Título: "Mbuso" - El nuevo álbum de Nduduzo Makhathini**

El título de este tercer lanzamiento de Blue Note del pianista sudafricano Nduduzo Makhathini es

el nombre de una diosa zulú, "una reguladora de la naturaleza, la luz y la fertilidad". No es un nombre que se invoque a la ligera - Makhathini, además de ser un pianista originalmente impactante, es un sangoma totalmente iniciado, un chamán y curandero, y su búsqueda es espiritual.

Sus dos álbumes anteriores, desde que aterrizó en Blue Note en 2024, han estado llenos de espíritu ecléctico de Coltrane de la década de 1960. En este álbum, trae un tacto más ligero, tocando como trío junto al baterista cubano Francisco Mela y el bajista Zwelakhe-Duma Bell le Pere, un estadounidense de ascendencia sudafricana. El álbum es igualmente encantador que sus predecesores, sus 11 pistas arregladas como un tres-partitura, moviéndose desde Libaciones a Water Spirits a Inner Attainment.

Omnyama abre el registro en reverencia tranquila, con un acompañamiento vocal que es parte canción, parte oración, mientras que en otros lugares, el estado de ánimo se desliza entre la contemplación (Uxolo) y la euforia (KwaKhangelamankengana), donde el juego de Makhathini invoca comparaciones con McCoy Tyner, y donde el blues, el bop y la canción folk se entrelazan. La sección Inner Attainment es la más melódica y cautivadora, que termina en una pieza en solitario, Ithemba, que es una celebración de la tranquilidad y la trascendencia. Excepcional.

#### **Un viaje espiritual a través de la música**

Nduduzo Makhathini no solo es un pianista excepcional, sino que también es un sangoma, un chamán y curandero sudafricano completamente iniciado. Su búsqueda musical es espiritual, y esto se refleja en su nuevo álbum, "Mbuso".

Desde los momentos de contemplación hasta la euforia, "Mbuso" es un viaje musical que abarca una gama de emociones. Las once pistas del álbum están arregladas en tres movimientos, cada uno con su propio tema y estado de ánimo distintivo.

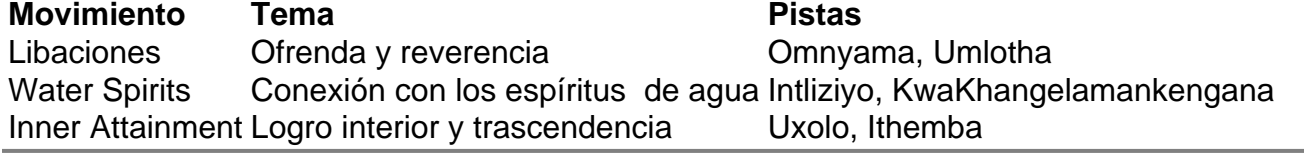

Author: condlight.com.br

Subject: como fazer aposta no jogo da copa Keywords: como fazer aposta no jogo da copa Update: 2024/7/26 16:14:31